## **ПРАКТИЧНА РОБОТА №1**

 **Тема:** Робота з даними, обчисленнями по формулам та графікам програми MatLab

## **Мета роботи:**

• вивчення принципів роботи з формулами, функціями та послідовностями, які задають і змінюють дані в **MatLab**;

- освоєння способів виконання математичних обчислень за формулами;
- освоєння засобів побудови графіків (діаграм).

## **Хід роботи:**

1. Введіть позначення  $\Delta = X_0 =$ ,  $a =$  та задайте їм значення відповідно табл.

**Таб.1**

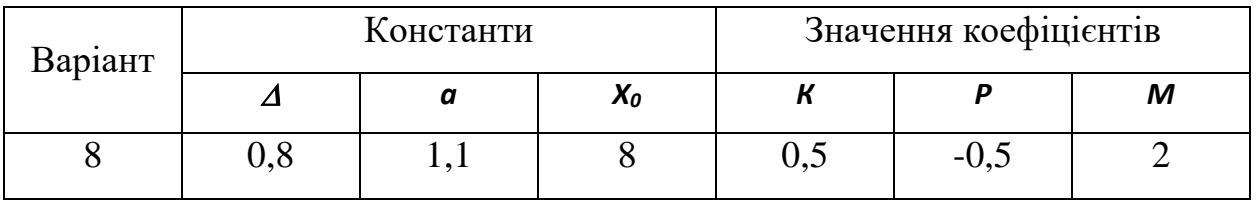

 2. Наступної стрічкою сформуйте арифметичну прогресію – послідовність чисел, що відрізняються один від одного на постійну величину

 $+$ pr1.m  $\mathbb{X}$  $d=0.8$ ;  $1 2$  $x0=8$ :  $y = [8:0.8:15.5];$  $3$  $plot(y)$  $4 5<sup>1</sup>$ 

Рис1.1 – Код програми

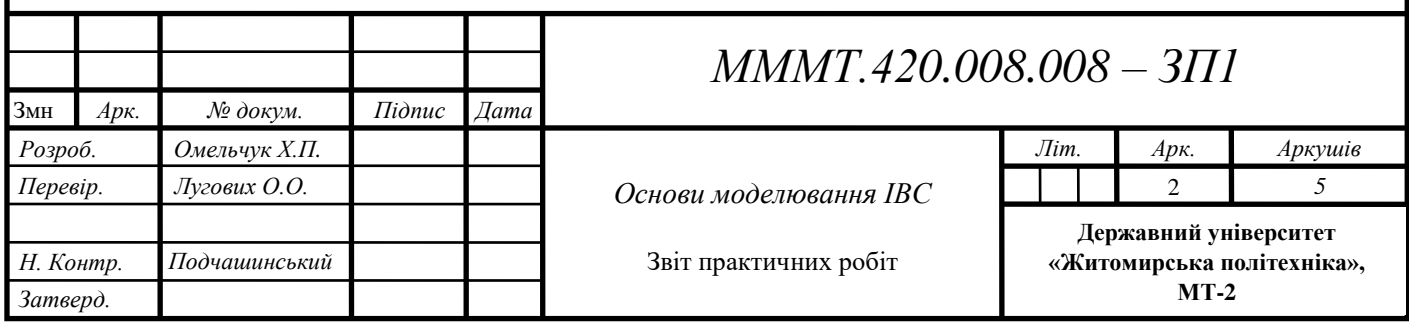

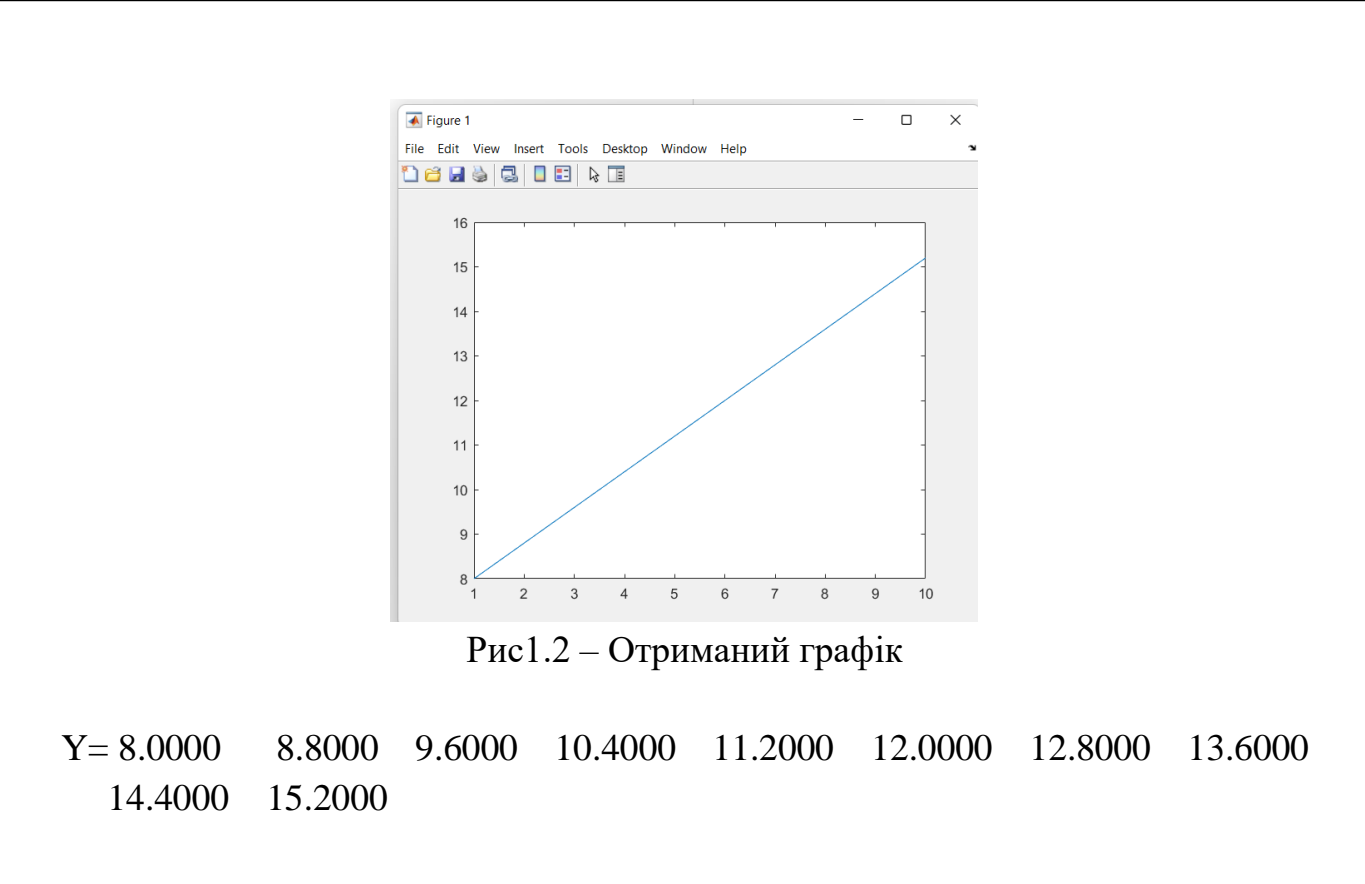

 3. Сформулюйте геометричну прогресію - послідовність чисел, що відрізняються один від одного на постійний коефіцієнт.

```
\left[\begin{array}{cc} \text{pr1.m} & \times \end{array}\right]+1 -x0=8;2 -a=1.1;3 -i=[0:1:10];4 -Y=x0*a.^(i);5 -plot(i, Y)
```
Рис1.3 – Код програми

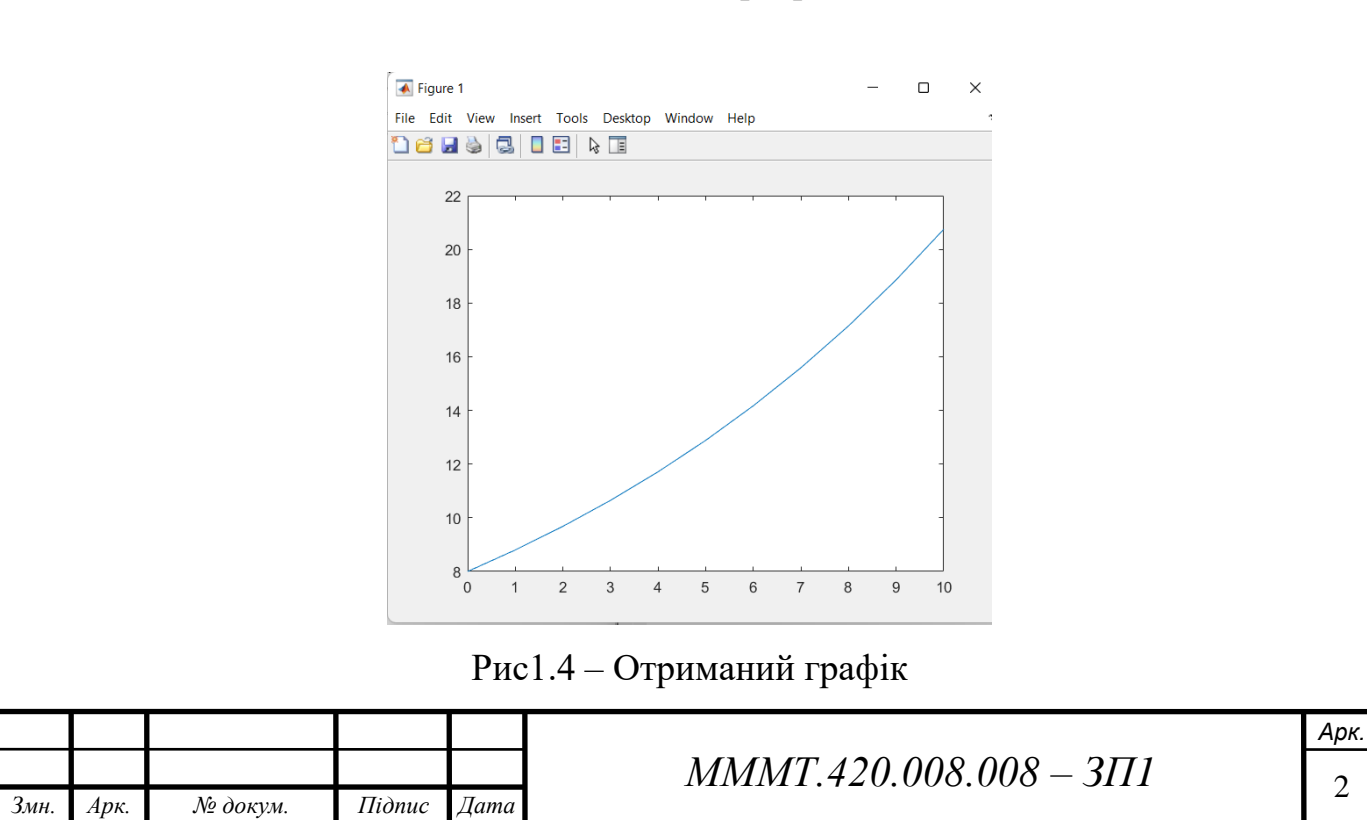

 $i =$  0 1 2 3 4 5 6 7 8 9 10  $y =$  Columns 1 through 6 8.0000 8.8000 9.6800 10.6480 11.7128 12.8841 Columns 7 through 11 14.1725 15.5897 17.1487 18.8636 20.7499

4. Ввести константи  $K = 7$ ,  $p = 7$ ,  $M = 3$  табл. 1.1. Внести початкове значення діапазону зміни *х.* Забезпечити введення значення *х* з кроком 0,1.

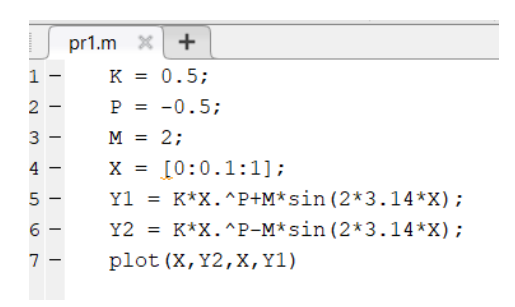

Рис1.5 – Код програми

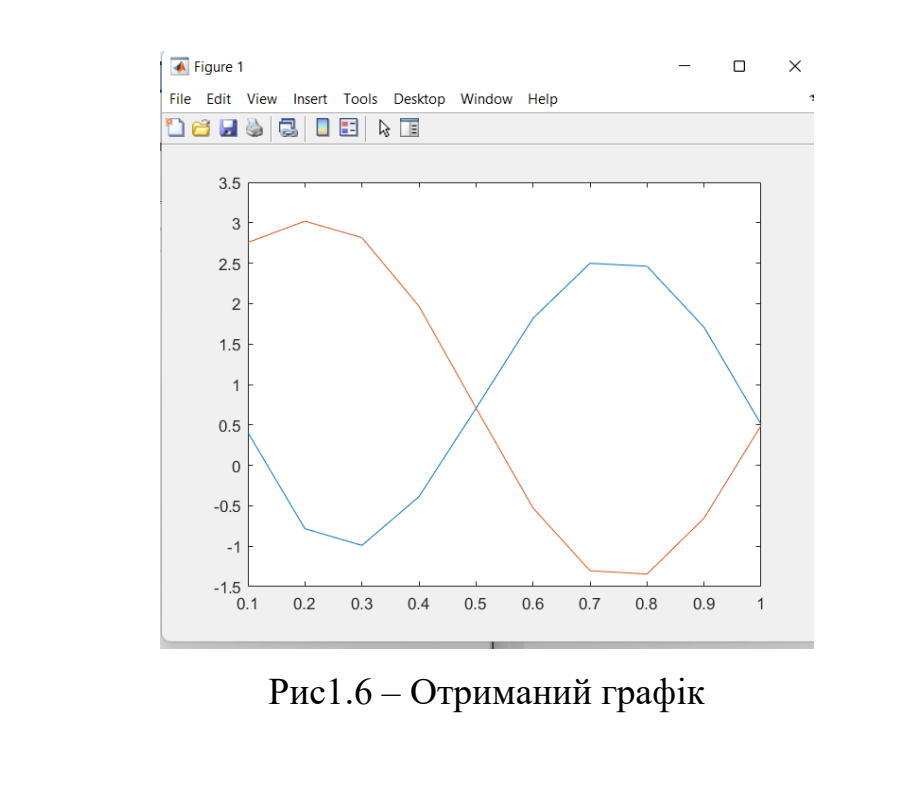

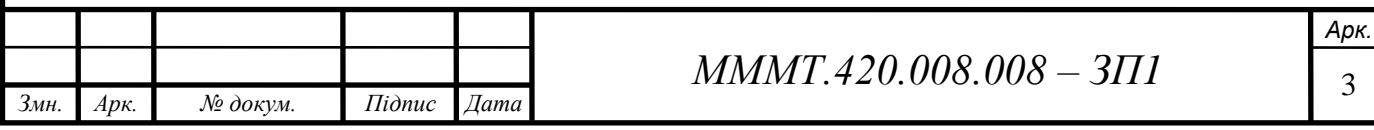

 $x =$  Columns 1 through 14 0 0.1000 0.2000 0.3000 0.4000 0.5000 0.6000 0.7000 0.8000 0.9000 1.0000 1.1000 1.2000 1.3000 Columns 15 through 16 1.4000 1.5000  $y1 =$  Columns 1 through 14 Inf 2.7562 3.0198 2.8156 1.9682 0.7103 -0.5270 -1.3031 -1.3447 -0.6532 0.4936 1.6466 2.3562 2.3432 Columns 15 through 16 1.6054 0.4178  $y2 =$  Columns 1 through 14 Inf 0.4061 -0.7837 -0.9898 -0.3871 0.7039 1.8180 2.4983 2.4627 1.7073 0.5064 -0.6932 -1.4433 -1.4661 Columns 15 through 16 -0.7602 0.3987

 5. Висновок: При виконанні практичної роботи було вивченно принципи роботи з формулами, функціями та послідовностями, які задають і змінюють дані в **MatLab**. Освоєнно способи виконання математичних обчислень за формулами та засоби побудови графіків (діаграм).

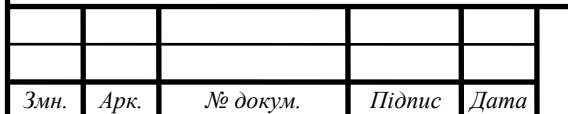